# **Plac: Parsing the Command Line the Easy Way**

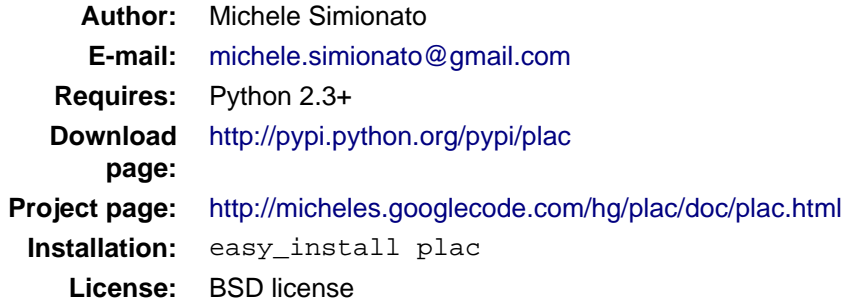

#### **Contents**

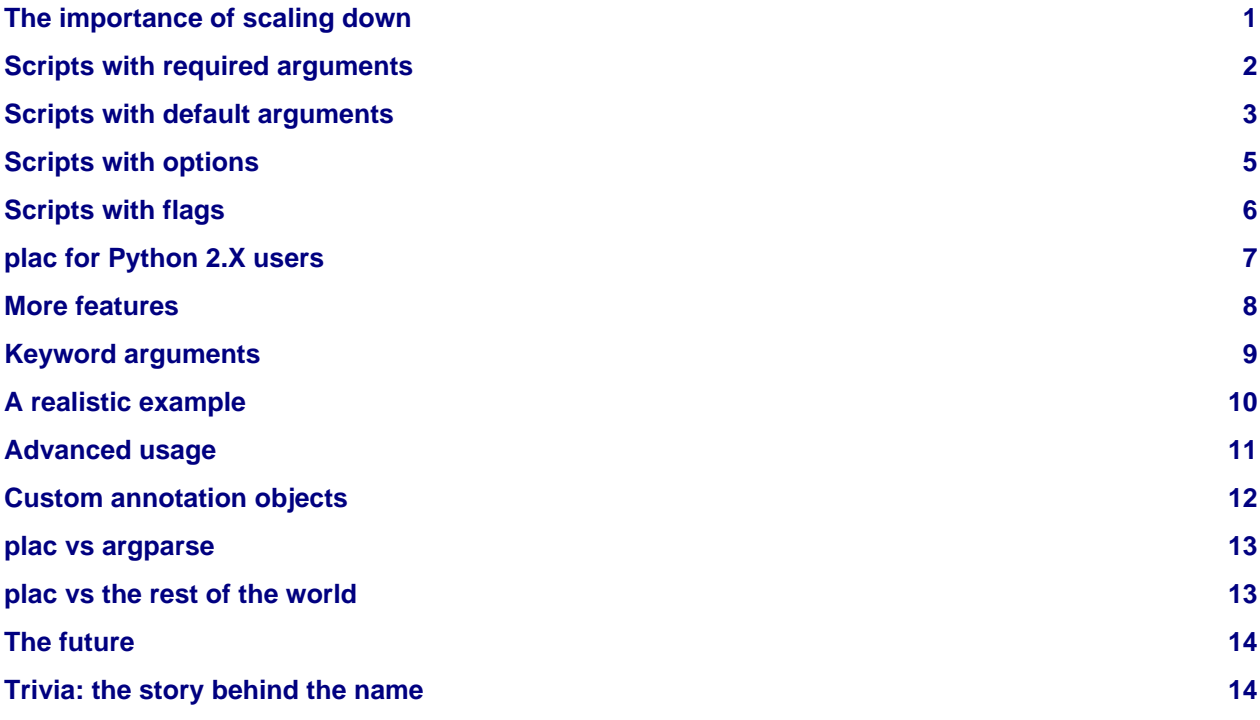

## <span id="page-0-0"></span>**The importance of scaling down**

There is no want of command line arguments parsers in the Python world. The standard library alone contains three different modules: [getopt \(](http://docs.python.org/library/getopt.html)from the stone age), [optparse](http://docs.python.org/library/optparse.html) (from Python 2.3) and [argparse](http://argparse.googlecode.com) (from Python 2.7). All of them are quite powerful and especially [argparse i](http://argparse.googlecode.com)s an industrial strength solution; unfortunately, all of them feature a non-zero learning curve and a certain verbosity. They do not scale down well enough, at least in my opinion.

It should not be necessary to stress the importance [scaling down](http://www.welton.it/articles/scalable_systems); nevertheless most people are obsessed with features and concerned with the possibility of scaling up, whereas I think that we should be even more concerned with the issue of scaling down. This is an old meme in the computing world: programs should address the common cases simply, simple things should be kept simple, while at the same keeping difficult things possible. [plac a](http://pypi.python.org/pypi/plac)dhere as much as possible to this philosophy and it is designed to handle well the simple cases, while retaining the ability to handle complex cases by relying on the underlying power of [argparse](http://argparse.googlecode.com).

Technically [plac i](http://pypi.python.org/pypi/plac)s just a simple wrapper over [argparse w](http://argparse.googlecode.com)hich hides most of its complexity by using a declarative interface: the argument parser is inferred rather than written down by imperatively. Still, [plac](http://pypi.python.org/pypi/plac) is surprisingly scalable upwards, even without using the underlying [argparse.](http://argparse.googlecode.com) I have been using Python for 8 years and in my experience it is extremely unlikely that you will ever need to go beyond the features provided by the declarative interface of [plac](http://pypi.python.org/pypi/plac): they should be more than enough for 99.9% of the use cases.

[plac](http://pypi.python.org/pypi/plac) is targetting especially unsophisticated users, programmers, sys-admins, scientists and in general people writing throw-away scripts for themselves, choosing the command line interface because it is the quick and simple. Such users are not interested in features, they are interested in a small learning curve: they just want to be able to write a simple command line tool from a simple specification, not to build a command line parser by hand. Unfortunately, the modules in the standard library forces them to go the hard way. They are designed to implement power user tools and they have a non-trivial learning curve. On the contrary, [plac i](http://pypi.python.org/pypi/plac)s designed to be simple to use and extremely concise, as the examples below will show.

#### <span id="page-1-0"></span>**Scripts with required arguments**

Let me start with the simplest possible thing: a script that takes a single argument and does something to it. It cannot get simpler than that, unless you consider a script without command line arguments, where there is nothing to parse. Still, it is a use case extremely common: I need to write scripts like that nearly every day, I wrote hundreds of them in the last few years and I have never been happy. Here is a typical example of code I have been writing by hand for years:

```
# example1.py
def main(dsn):
     "Do something with the database"
    print(dsn)
     # ...
if __name__ == '__main__': import sys
   n = len(sys.argv[1:]) if n == 0:
         sys.exit('usage: python %s dsn' % sys.argv[0])
    elif n == 1:
         main(sys.argv[1])
     else:
         sys.exit('Unrecognized arguments: %s' % ' '.join(sys.argv[2:]))
```
As you see the whole if  $_1$  name  $_2$  =  $_1$  main  $_1$  block (nine lines) is essentially boilerplate that should not exists. Actually I think the language should recognize the main function and pass to it the command line arguments automatically; unfortunaly this is unlikely to happen. I have been writing boilerplate like this in hundreds of scripts for years, and every time I hate it. The purpose of using a scripting language is convenience and trivial things should be trivial. Unfortunately the standard library does not help for this incredibly common use case. Using [getopt a](http://docs.python.org/library/getopt.html)nd [optparse](http://docs.python.org/library/optparse.html) does not help, since they are intended to manage options and not positional arguments; the [argparse m](http://argparse.googlecode.com)odule helps a bit and it is able to reduce the boilerplate from nine lines to six lines:

```
# example2.py
def main(dsn):
     "Do something on the database"
     print(dsn)
    \# ...
```

```
if __name__ == '__main__': import argparse
    p = argparse.ArgumentParser()
     p.add_argument('dsn')
     arg = p.parse_args()
    main(arg.dsn)
```
However saving three lines does not justify introducing the external dependency: most people will not switch to Python 2.7, which at the time of this writing is just about to be released, for many years. Moreover, it just feels too complex to instantiate a class and to define a parser by hand for such a trivial task.

The [plac](http://pypi.python.org/pypi/plac) module is designed to manage well such use cases, and it is able to reduce the original nine lines of boiler plate to two lines. With the [plac](http://pypi.python.org/pypi/plac) module all you need to write is

```
# example3.py
def main(dsn):
     "Do something with the database"
     print(dsn)
    \# . . .
if __name__ == '__main__': import plac; plac.call(main)
```
The [plac m](http://pypi.python.org/pypi/plac)odule provides for free (actually the work is done by the underlying [argparse](http://argparse.googlecode.com) module) a nice usage message:

```
$ python example3.py -h
usage: example3.py [-h] dsn
positional arguments:
   dsn
optional arguments:
   -h, --help show this help message and exit
```
This is only the tip of the iceberg: [plac i](http://pypi.python.org/pypi/plac)s able to do much more than that.

#### <span id="page-2-0"></span>**Scripts with default arguments**

The need to have suitable defaults for command line arguments is quite common. For instance I have encountered this use case at work hundreds of times:

```
# example4.py
from datetime import datetime
def main(dsn, table='product', today=datetime.today()):
     "Do something on the database"
    print(dsn, table, today)
if _name == ' main ': import sys
    args = sys.argv[1:] if not args:
```

```
 sys.exit('usage: python %s dsn' % sys.argv[0])
 elif len(args) > 2:
     sys.exit('Unrecognized arguments: %s' % ' '.join(argv[2:]))
 main(*args)
```
Here I want to perform a query on a database table, by extracting the today's data: it makes sense for today to be a default argument. If there is a most used table (in this example a table called 'product') it also makes sense to make it a default argument. Performing the parsing of the command lines arguments by hand takes 8 ugly lines of boilerplate (using [argparse w](http://argparse.googlecode.com)ould require about the same number of lines). With [plac](http://pypi.python.org/pypi/plac) the entire  $\frac{1}{2}$  main block reduces to the usual two lines:

```
if __name__ == '__main__': import plac; plac.call(main)
```
In other words, six lines of boilerplate have been removed, and we get the usage message for free:

```
usage: example5.py [-h] dsn [table] [today]
positional arguments:
  dsn
   table
   today
optional arguments:
   -h, --help show this help message and exit
```
[plac](http://pypi.python.org/pypi/plac) manages transparently even the case when you want to pass a variable number of arguments. Here is an example, a script running on a database a series of SQL scripts:

```
# example6.py
from datetime import datetime
def main(dsn, *scripts):
    "Run the given scripts on the database"
     for script in scripts:
         print('executing %s' % script)
        \# ...
if __name__ == '__main__': import sys
     if len(sys.argv) < 2:
         sys.exit('usage: python %s dsn script.sql ...' % sys.argv[0])
     main(sys.argv[1:])
```
Using [plac,](http://pypi.python.org/pypi/plac) you can just replace the \_\_main\_\_ block with the usual two lines (I have defined an Emacs keybinding for them) and then you get the following nice usage message:

```
usage: example7.py [-h] dsn [scripts [scripts ...]]
positional arguments:
   dsn
   scripts
```

```
optional arguments:
   -h, --help show this help message and exit
```
The examples here should have made clear that plac is able to figure out the command line arguments parser to use from the signature of the main function. This is the whole idea behind [plac:](http://pypi.python.org/pypi/plac) if the intent is clear, let's the machine take care of the details.

### <span id="page-4-0"></span>**Scripts with options**

It is surprising how few command line scripts with options I have written over the years (probably less than a hundred), compared to the number of scripts with positional arguments I wrote (certainly more than a thousand of them). Still, this use case cannot be neglected. The standard library modules (all of them) are quite verbose when it comes to specifying the options and frankly I have never used them directly. Instead, I have always relied on an old recipe of mine, the [optionparse](http://code.activestate.com/recipes/278844-parsing-the-command-line/) recipe, which provides a convenient wrapper over [optionparse](http://code.activestate.com/recipes/278844-parsing-the-command-line/). Alternatively, in the simplest cases, I have just performed the parsing by hand.

[plac](http://pypi.python.org/pypi/plac) is inspired to the [optionparse](http://code.activestate.com/recipes/278844-parsing-the-command-line/) recipe, in the sense that it delivers the programmer from the burden of writing the parser, but is less of a hack: instead of extracting the parser from the docstring of the module, it extracts it from the signature of the main function.

The idea comes from the function annotations concept, a new feature of Python 3. An example is worth a thousand words, so here it is:

```
# example8.py
def main(command: ("SQL query", 'option', 'c'), dsn):
     if command:
         print('executing %s on %s' % (command, dsn))
         # ...
if __name__ == '__main__': import plac; plac.call(main)
```
As you see, the argument command has been annotated with the tuple ("SQL query", 'option', 'c'): the first string is the help string which will appear in the usage message, the second string tell [plac](http://pypi.python.org/pypi/plac) that command is an option and the third string that it can be abbreviated with the letter  $c$ . Of course, the long option format (--command=) comes from the argument name. The resulting usage message is the following:

```
usage: example8.py [-h] [-c COMMAND] dsn
positional arguments:
  dsn
optional arguments:
  -h, --help show this help message and exit
   -c COMMAND, --command COMMAND
                       SQL query
```
Here are two examples of usage:

```
$ python3 example8.py -c"select * from table" dsn
executing select * from table on dsn
```

```
$ python3 example8.py --command="select * from table" dsn
executing select * from table on dsn
```
Notice that if the option is not passed, the variable command will get the value None. It is possible to specify a non-trivial default for an option. Here is an example:

```
# example8_.py
def main(dsn, command: ("SQL query", 'option', 'c')='select * from table'):
    print('executing %r on %s' % (command, dsn))
if __name__ == '__main__': import plac; plac.call(main)
```
Now if you do not pass the command option, the default query will be executed:

```
$ python3 example8_.py dsn
executing 'select * from table' on dsn
```
Positional argument can be annotated too:

```
def main(command: ("SQL query", 'option', 'c'),
          dsn: ("Database dsn", 'positional', None)):
     ...
```
Of course explicit is better than implicit, an no special cases are special enough, but sometimes practicality beats purity, so [plac](http://pypi.python.org/pypi/plac) is able to use smart defaults; in particular you can omit the third argument and write:

```
def main(command: ("SQL query", 'option'),
          dsn: ("Database dsn", 'positional')):
     ...
```
When omitted, the third argument is assumed to be the first letter of the variable name for options and flags, and None for positional arguments. Moreover, smart enough to convert help messages into tuples; in other words, you can just write "Database dsn" instead of ("Database dsn", 'positional').

I should notice that varargs (starred-arguments) can be annotated too; here is an example:

```
def main(dsn: "Database dsn", *scripts: "SQL scripts"):
     ...
```
This is a valid signature for [plac,](http://pypi.python.org/pypi/plac) which will recognize the help strings for both dsn and scripts:

```
positional arguments:
  dsn Database dsn
 scripts SQL scripts
```
### <span id="page-5-0"></span>**Scripts with flags**

[plac a](http://pypi.python.org/pypi/plac)lso recognizes flags, i.e. boolean options which are True if they are passed to the command line and False if they are absent. Here is an example:

```
# example9.py
def main(verbose: ('prints more info', 'flag', 'v'), dsn: 'connection string'):
     if verbose:
        print('connecting to %s' % dsn)
     # ...
if __name__ == '__main__': import plac; plac.call(main)
```

```
$ python3 example9.py -h
usage: example9.py [-h] [-v] dsn
positional arguments:
  dsn connection string
optional arguments:
```

```
 -h, --help show this help message and exit
 -v, --verbose prints more info
```
\$ python3 example9.py -v dsn connecting to dsn

Notice that it is an error trying to specify a default for flags: the default value for a flag is always False. If you feel the need to implement non-boolean flags, you should use an option with two choices, as explained in the "more features" section.

For consistency with the way the usage message is printed, I suggest you to follow the Flag-Option-Required-Default (FORD) convention: in the main function write first the flag arguments, then the option arguments, then the required arguments and finally the default arguments. This is just a convention and you are not forced to use it, except for the default arguments (including the varargs) which must stay at the end as it is required by the Python syntax.

## <span id="page-6-0"></span>**plac for Python 2.X users**

I do not use Python 3. At work we are just starting to think about migrating to Python 2.6. It will take years before we think to migrate to Python 3. I am pretty much sure most Pythonistas are in the same situation. Therefore [plac p](http://pypi.python.org/pypi/plac)rovides a way to work with function annotations even in Python 2.X (including Python 2.3). There is no magic involved; you just need to add the annotations by hand. For instance the annotate function declaration

```
def main(dsn: "Database dsn", *scripts: "SQL scripts"):
     ...
```
is equivalent to the following code:

```
def main(dsn, *scripts):
     ...
main.__annotations__ = dict(
    dsn="Database dsn",
     scripts="SQL scripts")
```
One should be careful to match the keys of the annotation dictionary with the names of the arguments in the annotated function; for lazy people with Python 2.4 available the simplest way is to use the plac.annotations decorator that performs the check for you:

```
@plac.annotations(
    dsn="Database dsn",
     scripts="SQL scripts")
def main(dsn, *scripts):
 ...
```
In the rest of this article I will assume that you are using Python 2.X with  $X \ge 4$  and I will use the plac.annotations decorator. Notice however that the tests for [plac r](http://pypi.python.org/pypi/plac)uns even on Python 2.3.

#### <span id="page-7-0"></span>**More features**

Even if one of the goals of plac is to have a learning curve of *minutes*, compared to the learning curve of hours of [argparse,](http://argparse.googlecode.com) it does not mean that I have removed all the features of [argparse.](http://argparse.googlecode.com) Actually a lot of [argparse p](http://argparse.googlecode.com)ower persists in [plac.](http://pypi.python.org/pypi/plac) Until now, I have only showed simple annotations, but in general an annotation is a 5-tuple of the form

(help, kind, abbrev, type, choices, metavar)

where help is the help message, kind is a string in the set { "flag", "option", "positional"}, abbrev is a one-character string, type is a callable taking a string in input, choices is a discrete sequence of values and metavar is a string.

type is used to automagically convert the command line arguments from the string type to any Python type; by default there is no convertion and type=None.

choices is used to restrict the number of the valid options; by default there is no restriction i.e. choices=None.

metavar is used to change the argument name in the usage message (and only there); by default the metavar is None: this means that the name in the usage message is the same as the argument name, unless the argument has a default and in such a case is equal to the stringified form of the default.

Here is an example showing many of the features (taken from the [argparse](http://argparse.googlecode.com) documentation):

```
# example10.py
import plac
@plac.annotations(
operator=("The name of an operator", 'positional', None, str, ['add', 'mul']),
numbers=("A number", 'positional', None, float, None, "n"))
def main(operator, *numbers):
    "A script to add and multiply numbers"
     op = getattr(float, '__%s__' % operator)
     result = dict(add=0.0, mul=1.0)[operator]
     for n in numbers:
         result = op(result, n)
    print(result)
if __name__ == '__main__': plac.call(main)
```
Here is the usage:

```
usage: example10.py [-h] {add,mul} [n [n ...]]
A script to add and multiply numbers
positional arguments:
  {add,mul} The name of an operator
  n A number
optional arguments:
   -h, --help show this help message and exit
```
Notice that the docstring of the main function has been automatically added to the usage message. Here are a couple of examples of use:

```
$ python example10.py add 1 2 3 4
10.0
$ python example10.py mul 1 2 3 4
24.0
$ python example10.py ad 1 2 3 4 # a mispelling error
usage: example10.py [-h] {add,mul} [n [n ...]]
example10.py: error: argument operator: invalid choice: 'ad' (choose from 'add', 'mul')
```
#### <span id="page-8-0"></span>**Keyword arguments**

Starting from release 0.4, if your main function has keyword arguments, [plac r](http://pypi.python.org/pypi/plac)ecognizes arguments of the form "name=value" in the command line. Here is an example:

```
# example12.py
import plac
@plac.annotations(
    opt=('some option', 'option'),
    args='default arguments',
   kw='keyword arguments')
def main(opt, *args, **kw):
   print(opt, args, kw)
if name = 'main':
    plac.call(main)
```
Here is the generated usage message:

```
usage: example12.py [-h] [-o OPT] [args [args ...]] [kw [kw ...]]
positional arguments:
 args default arguments
  kw keyword arguments
optional arguments:
 -h, --help show this help message and exit
  -o OPT, --opt OPT some option
```
Here is how you call the script:

```
$ python example12.py 1 2 kw1=1 kw2=2 --opt=0
('0', ('1', '2'), {'kw1': '1', 'kw2': '2'})
```
When using keyword arguments, one must be careful to use names which are not alreay taken; for instance in this examples the names opt is taken:

```
$ python example12.py 1 2 kw1=1 kw2=2 opt=0
usage: example12.py [-h] [-o OPT] [args [args ...]] [kw [kw ...]]
example12.py: error: colliding keyword arguments: opt
```
The names taken are the names of the flags, of the options, and of the positional arguments, excepted varargs and keywords. This limitation is a consequence of the way the argument names are managed in function calls by the Python language.

#### <span id="page-9-0"></span>**A realistic example**

Here is a more realistic script using most of the features of [plac t](http://pypi.python.org/pypi/plac)o run SQL queries on a database by relying on [SQLAlchemy](http://www.sqlalchemy.org/). Notice the usage of the type feature to automagically convert a SQLAlchemy connection string into a SglSoup object:

```
# dbcli.py
import plac
from sqlalchemy.ext.sqlsoup import SqlSoup
@plac.annotations(
     db=("Connection string", 'positional', None, SqlSoup),
     header=("Header", 'flag', 'H'),
     sqlcmd=("SQL command", 'option', 'c', str, None, "SQL"),
     delimiter=("Column separator", 'option', 'd'),
     scripts="SQL scripts",
\overline{\phantom{a}}def main(db, header, sqlcmd, delimiter="|", *scripts):
     "A script to run queries and SQL scripts on a database"
     print('Working on %s' % db.bind.url)
     if sqlcmd:
         result = db.bind.execute(sqlcmd)
         if header: # print the header
             print(delimiter.join(result.keys()))
         for row in result: # print the rows
             print(delimiter.join(map(str, row)))
     for script in scripts:
         db.bind.execute(file(script).read())
if __name__ == '__main__': plac.call(main)
```
Here is the usage message:

```
$ python dbcli.py -h
usage: dbcli.py [-h] [-H] [-c SQL] [-d |] db [scripts [scripts ...]]
A script to run queries and SQL scripts on a database
```

```
positional arguments:
  db Connection string
 scripts SQL scripts
optional arguments:
 -h, --help show this help message and exit
 -H, --header Header
  -c SQL, --sqlcmd SQL SQL command
 -d |, --delimiter | Column separator
```
#### <span id="page-10-0"></span>**Advanced usage**

[plac r](http://pypi.python.org/pypi/plac)elies on a [argparse](http://argparse.googlecode.com) for all of the heavy lifting work and it is possible to leverage on [argparse](http://argparse.googlecode.com) features directly or indirectly.

For instance, you can make invisible an argument in the usage message simply by using '==SUPPRESS==' as help string (or argparse.SUPPRESS). Similarly, you can use [argparse.FileType](http://argparse.googlecode.com/svn/tags/r11/doc/other-utilities.html?highlight=filetype#FileType) directly.

It is also possible to pass options to the underlying argparse. Argument Parser object (currently it accepts the default arguments description, epilog, prog, usage, add\_help, argument\_default, parents, prefix\_chars, fromfile\_prefix\_chars, conflict\_handler, formatter\_class). It is enough to set such attributes on the main function. For instance

```
def main(...):
     pass
main.add_help = False
```
disable the recognition of the help flag  $-h$ ,  $-help$ . This is not particularly elegant, but I assume the typical user of [plac](http://pypi.python.org/pypi/plac) will be happy with the defaults and would not want to change them; still it is possible if she wants to. For instance, by setting the description attribute, it is possible to add a comment to the usage message (by default the docstring of the main function is used as description). It is also possible to change the option prefix; for instance if your script must run under Windows and you want to use "/" as option prefix you can add the lines:

```
main.prefix_chars='-/'
main.short prefix = '/'
```
The recognition of the short  $prefix$  attribute is a [plac e](http://pypi.python.org/pypi/plac)xtension; there is also a companion long\_prefix attribute with default value of "--". prefix\_chars is an [argparse](http://argparse.googlecode.com) feature. Interested readers should read the documentation of [argparse t](http://argparse.googlecode.com)o understand the meaning of the other options. If there is a set of options that you use very often, you may consider writing a decorator adding such options to the main function for you. For simplicity, [plac](http://pypi.python.org/pypi/plac) does not perform any magic of that kind.

It is possible to access directly the underlying [ArgumentParser o](http://argparse.googlecode.com/svn/tags/r11/doc/ArgumentParser.html)bject, by invoking the plac.parser\_from utility function:

```
>>> import plac
>>> def main(arg):
... pass
...
>>> print plac.parser_from(main)
```

```
ArgumentParser(prog='', usage=None, description=None, version=None,
formatter_class=<class 'argparse.HelpFormatter'>, conflict_handler='error',
add_help=True)
```
I use plac.parser from in the unit tests of the module, but regular users should never need to use it.

#### <span id="page-11-0"></span>**Custom annotation objects**

Internally [plac](http://pypi.python.org/pypi/plac) uses an Annotation class to convert the tuples in the function signature into annotation objects, i.e. objects with six attributes help, kind, short, type, choices, metavar.

Advanced users can implement their own annotation objects. For instance, here is an example of how you could implement annotations for positional arguments:

```
# annotations.py
class Positional(object):
    def __init__(self, help='', type=None, choices=None, metavar=None):
         self.help = help
         self.kind = 'positional'
         self.abbrev = None
         self.type = type
         self.choices = choices
         self.metavar = metavar
```
You can use such annotations objects as follows:

```
# example11.py
import plac
from annotations import Positional
@plac.annotations(
     i=Positional("This is an int", int),
    n=Positional("This is a float", float),
    rest=Positional("Other arguments"))
def main(i, n, *rest):
    print(i, n, rest)
if _name == 'main:
     import plac; plac.call(main)
```
Here is the usage message you get:

```
usage: example11.py [-h] i n [rest [rest ...]]
positional arguments:
  i This is an int
  n This is a float
 rest Other arguments
optional arguments:
  -h, --help show this help message and exit
```
You can go on and define Option and Flag classes, if you like. Using custom annotation objects you could do advanced things like extracting the annotations from a configuration file or from a database, but I expect such use cases to be quite rare: the default mechanism should work pretty well for most users.

#### <span id="page-12-0"></span>**plac vs argparse**

[plac i](http://pypi.python.org/pypi/plac)s opinionated and by design it does not try to make available all of the features of [argparse i](http://argparse.googlecode.com)n an easy way. In particular you should be aware of the following limitations/differences (the following assumes knowledge of [argparse\)](http://argparse.googlecode.com):

- [plac a](http://pypi.python.org/pypi/plac)utomatically defines both a long and short form for each options, just like [optparse.](http://docs.python.org/library/optparse.html) [argparse](http://argparse.googlecode.com) allows you to define only a long form, or only a short form, if you like. However, since I have always been happy with the behavior of [optparse,](http://docs.python.org/library/optparse.html) which I feel is pretty much consistent, I have decided not to support this feature.
- plac does not support the destination concept: the destination coincides with the name of the argument, always. This restriction has some drawbacks. For instance, suppose you want to define a long option called  $-\text{yield}$ . In this case the destination would be  $\text{yield}$ , which is a Python keyword, and since you cannot introduce an argument with that name in a function definition, it is impossible to implement it. Your choices are to change the name of the long option, or to use [argparse w](http://argparse.googlecode.com)ith a suitable destination.
- [plac d](http://pypi.python.org/pypi/plac)oes not support "required options". As the [argparse d](http://argparse.googlecode.com)ocumentation puts it: Required options are generally considered bad form - normal users expect options to be optional. You should avoid the use of required options whenever possible.
- [plac](http://pypi.python.org/pypi/plac) supports only regular boolean flags. [argparse](http://argparse.googlecode.com) has the ability to define generalized two-value flags with values different from True and False. An earlier version of [plac](http://pypi.python.org/pypi/plac) had this feature too, but since you can use options with two choices instead, and in any case the conversion from  $\{True,$ False} to any couple of values can be trivially implemented with a ternary operator (value1 if flag else value2), I have removed it (KISS rules!).
- [plac d](http://pypi.python.org/pypi/plac)oes not support nargs options directly (it uses them internally, though, to implement flag recognition). The reason it that all the use cases of interest to me are covered by [plac](http://pypi.python.org/pypi/plac) and did not feel the need to increase the learning curve by adding direct support for nargs.
- [plac](http://pypi.python.org/pypi/plac) does not support subparsers directly. For the moment, this looks like a feature too advanced for the goals of [plac.](http://pypi.python.org/pypi/plac)
- [plac d](http://pypi.python.org/pypi/plac)oes not support actions directly. This also looks like a feature too advanced for the goals of [plac](http://pypi.python.org/pypi/plac). Notice however that the ability to define your own annotation objects may mitigate the need for custom actions.

I should stress again that if you want to access all of the [argparse](http://argparse.googlecode.com) features from [plac](http://pypi.python.org/pypi/plac) you can use plac.parser\_from and you will get the underlying [ArgumentParser](http://argparse.googlecode.com/svn/tags/r11/doc/ArgumentParser.html) object. The the full power of [argparse](http://argparse.googlecode.com) is then available to you: you can use add\_argument, add\_subparsers(), etc. In other words, while some features are not supported directly, all features are supported indirectly.

## <span id="page-12-1"></span>**plac vs the rest of the world**

Originally [plac b](http://pypi.python.org/pypi/plac)oasted about being "the easiest command-line arguments parser in the world". Since then, people started pointing out to me various projects which are based on the same idea (extracting the parser from the main function signature) and are arguably even easier than [plac:](http://pypi.python.org/pypi/plac)

- [opterator](http://pypi.python.org/pypi/opterator) by Dusty Phillips
- [CLIArgs b](http://pypi.python.org/pypi/CLIArgs)y Pavel Panchekha

Luckily for me none of such projects had the idea of using function annotations and [argparse;](http://argparse.googlecode.com) as a consequence, they are no match for the capabilities of [plac](http://pypi.python.org/pypi/plac).

## <span id="page-13-0"></span>**The future**

Currently plac is below 100 lines of code, not counting blanks, comments and docstrings. I do not plan to extend it much in the future. The idea is to keep the module short: it is and it should remain a little wrapper over [argparse](http://argparse.googlecode.com). Actually I have thought about contributing the code back to [argparse](http://argparse.googlecode.com) if [plac](http://pypi.python.org/pypi/plac) becomes successfull and gains a reasonable number of users. For the moment it should be considered experimental: after all I wrote the first version of it in three days, including the tests, the documentation and the time to learn [argparse](http://argparse.googlecode.com).

## <span id="page-13-1"></span>**Trivia: the story behind the name**

The [plac p](http://pypi.python.org/pypi/plac)roject started very humble: I just wanted to make easy installable my old [optionparse r](http://code.activestate.com/recipes/278844-parsing-the-command-line/)ecipe, and to publish it on PyPI. The original name of [plac](http://pypi.python.org/pypi/plac) was optionparser and the idea behind it was to build an [OptionParser](http://docs.python.org/library/optparse.html?highlight=optionparser#optparse.OptionParser) object from the docstring of the module. However, before doing that, I decided to check out the [argparse](http://argparse.googlecode.com) module, since I knew it was going into Python 2.7 and Python 2.7 was coming out. Soon enough I realized two things:

- 1. the single greatest idea of [argparse w](http://argparse.googlecode.com)as unifying the positional arguments and the options in a single namespace object;
- 2. parsing the docstring was so old-fashioned, considering the existence of functions annotations in Python 3.

Putting together these two observations with the original idea of inferring the parser I decided to build an [ArgumentParser o](http://argparse.googlecode.com/svn/tags/r11/doc/ArgumentParser.html)bject from function annotations. The optionparser name was ruled out, since I was now using [argparse](http://argparse.googlecode.com); a name like argparse plus was also ruled out, since the typical usage was completely different from the [argparse u](http://argparse.googlecode.com)sage.

I made a research on PyPI and the name clap (Command Line Arguments Parser) was not taken, so I renamed everything to clap. After two days a [Clap m](http://pypi.python.org/pypi/Clap/0.7)odule appeared on PyPI <expletives deleted>!

Having little imagination, I decided to rename everything again to plac, an anagram of clap: since it is a non-existing English name, I hope nobody will steal it from me!

That's all, I hope you will enjoy working with plac!